## **Методология определения распределения веса, густоты и прочности**

## Способы сокращения средних отклонений при производстве бетонных блоков и брусчатки

С точки зрения методологии, процесс производства изделий из вибропрессованного бетона, или «жестких бетонных смесей», как их называют во многих странах, очень отличается от производства изделий из обычных пластичных бетонных смесей. Тогда, как в случае с подвижными бетонными смесями, важнейшим параметром, влияющим на качество конечного продукта, является водоцементное отношение, при использовании вибропрессованного бетона таким параметром выступает конечная плотность бетона после виброуплотнения. Причиной этому служит тот факт, что конечная плотность изделия прямо соотносится со степенью уплотнения, отчего, в свою очередь, зависят пористость, проникающая способность, прочность, водопоглощение и т.д.

Идарио Д. Фернандез, Doutor Bloco, Бразилия

В предыдущей статье (CPI 3/2014) мы пришли к выводу, что при добавлении воды набор прочности в случае этих двух типов бетонов происходит по-разному по причине разницы в плотности.

В некоторых странах, например в Бразилии, изменения значений стойкости бетона в пределах минимальных и стандартных отклонений используются для расчета параметров стойкости изделия к воздействию внешних факторов. Несколько дополнительных параметров могут использоваться для оценки качества изделия из вибропрессованного бетона, показателями которого являются прочность на сжатие, прочность на растяжение, водопоглощение и износоустойчивость поверхности. Все эти параметры в значительной степени зависят от плотности бетонной смеси и плотности готового изделия.

Конечно, существует множество других факторов, относящихся к технологическому процессу и дополняющих показатели, упомянутые выше. Если, например, во время выдержки изменяется водоцементное отношение, или же используются разные заполнители и цементы, если изменяется методика взвешивания материалов, или же

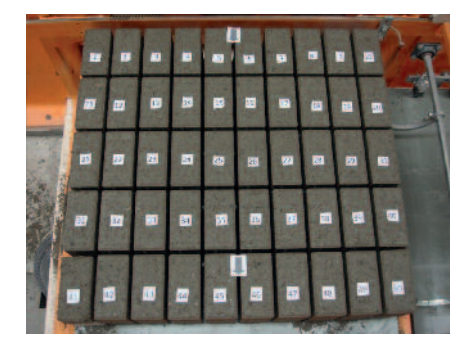

Форма с брусчаткой, позиция слева от вибропресса

используются различные по своей эффективности добавки и т.д., обязательно изменятся и характеристики бетона, особенно это касается прочности на сжатие.

Однако все эти изменения оказывают не такое сильное влияние на характеристики бетона, как изменения плотности бетона после уплотнения.

Плотность бетона может зависеть от дозировки воды и меняться от партии к партии, а также в пределах одного замеса в зависимости от цикла и уровня материала в смесителе.

При колебаниях плотности степень уплотнения бетона в пределах одной формы (в центре, по бокам и на задней стенке) может разниться. Поэтому контроль плотности бетона может значительным образом снизить уровень стандартных отклонений и, тем самым, улучшить показатели прочности всей партии изделий.

Для достижения поставленных задач используется метод определения стандартного веса изделий до и после виброуплотнения. Однако гораздо важнее не контролировать последствия, а знать причину колебаний плотности. Для начала необходимо определиться со стандартными отклонениями, после чего выяснить, в каком месте формы плотность бетона особенно отличается от средних показателей.

Целесообразно сфотографировать форму, выходящую из-под пресса, и пронумеровать изделия, как показано на следующем рисунке (например, слева направо или с конца к началу):

Затем следует создать развернутую таблицу в Excel и занести в нее данные об уплотнении каждого изделия в соответствии с его расположением в форме (см. пример далее).

При помощи заливки можно маркировать ячейки с теми значениями, которые отклоняются от среднего в большую или меньшую сторону.

На сайте www.doutorbloco.com.br можно скачать пример такой таблицы, которая поможет вам создать свою собственную и адаптировать ее под размер используемой вами формы. При помощи полученной таблицы вы сможете легко определить отклонения в количестве материала на то или иное изделие в форме, которые послужили причиной для отклонения значений веса и плотности самих изделий. Кроме того, таблица поможет определить те изделия, которые уплотнились быстрее остальных и создали своеобразный барьер для штампа, тем самым помешав нормальному уплотнению остальных изделий, на которые ушло меньшее количество материала.

Чтобы понять, какие изделия «виноваты», необходимо вмешаться в техноло-

|         |         |         | Среднее                           |      | Максимум |      |      |
|---------|---------|---------|-----------------------------------|------|----------|------|------|
|         |         |         | 3552                              |      | 3664     |      |      |
| $-5,0%$ | $-3,8%$ | $-2,5%$ | $-1,3%$                           | 1,3% | 2,5%     | 3,8% | 5,0% |
| 3375    | 3419    | 3464    | 3508                              | 3597 | 3641     | 3686 | 3730 |
| D       |         | в       | $\leq$ Class $\Rightarrow$ A<br>А |      | в        | c    | D    |

Таблица Excel с данными о плотности изделий в форме

гический процесс: причина может быть в конвейерной системе, в плохом распределении материала внутри бункера или загрузочной тележки, в неправильной настройке работы перемешивающего устройства, в распределителе бетонной смеси, в высоте линейки или в частоте и амплитуде вибрации в разных частях формы. Все это необходимо для того, чтобы материал распределялся более равномерно.

В случае с брусчаткой существует только один способ добиться равномерной плотности всех изделий, но при этом укладка бетона в формы должна осуществляться вручную, а не в автоматическом режиме. Данный способ заключается в вырезке небольшого паза в накладке пуансона там, где нужная степень уплотнения достигается быстрее всего.

Стоит заметить, что мы не столько заботимся о высоте изделия, которую можно легко скорректировать, сколько решаем более серьезную проблему, связанную с колебанием прочности изделия. В данном случае важно отрегулировать толщину накладки в соответствии с количеством материала, подаваемого на тот или иной участок формы.

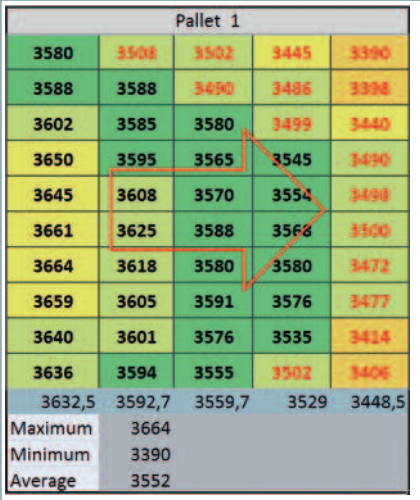

Таблица Excel с цветовой картой уплотнения

## **Отклонения в связи с колебаниями дозировки используемых материалов**

Если отклонения вызваны колебаниями дозировки используемых материалов, ситуацию легко контролировать, поскольку изменения показателей стойкости не связаны с изменением плотности, а обусловлены изменением текстуры и цвета. Существует простой способ проверить баланс путем сравнения в

конце рабочего дня общего количества использованного материала, включая воду (обычно данная информация имеется на контрольной панели), и общей массы переработанного в тот день продукта (умножить количество единиц изделия на средний вес каждого из них). Если значения сильно отличаются друг от друга, придется выяснить причину, вызвавшую эту разницу.

## **Отклонения в связи с колебаниями уровня влажности смеси**

Еще одной причиной отклонений может являться колебание уровня влажности смеси. В данном случае рекомендуется использовать регуляторы влажности, такие как Conductive, Hydronix или Hydrostop. Если по какой-то причине у вас нет датчика влажности, целесообразно внимательно изучить поверхность вертикальных граней брусчатки на предмет полос. Еще один способ проверить правильность уровня влажности – посмотреть на переднюю поверхность изделия, обращая внимание на так называемую«апельсиновуюкорку»: ее отсутствие говорит о том, что дозировка воды была подобрана правильно, а само изделие уплотнено должным образом.

Компания МЕС проектирует и производит оборудование для Альновые соверание и посредством раскола заготовок из цемента и<br>Питого бетона.<br>В дитого бетона.

=:D@5@ 37D@?2R +?@87CD4@ B29?@@3B29?LG AB@6E<D@4P AB@:94767??LG <sup>C</sup> А В СОБОТНОМ СОБОТНОМ В СТАН В 2011 ГОДА В СТАН В 2012 ГОДА В СТАН В 2012 ГОДА В 2013 ГОДА В 2013 ГОДА В 2013 Г ?2DEB2=M?L> 4:6@>V :=: S<@=@D@; F2<DEB@;TP ?2A@>:?2ND красоту натурального камня и активно применяются в правот, построявлено облицовке, отделке и ландшафтном дизайне.<br>Строительстве, облицовке, отделке и ландшафтном дизайне.

Между квалифицированными консультациями в оптимальном 4L3@B7 @3@BE6@42?:OP @C@3@7 4?:>2?:7 <@>A2?:: СОСРЕДОТОЧЕНО НА ОПЕРАТИВНОМ СЕРВИСЕ И ПОСЛЕПРОДАЖНОЙ поддержке всех своих клиентов.

Для получения персоналзированной консультации и АВЛИСТРИ В СОБРАЗИ С С С С С С С С С С С С С С С С С С ПРОСИМ СВЯЗАТЬСЯ С ПРОДЛОЖЕНИЙ ДЛЯ ВАШЕГО ПРОИЗВОДСТВА ПРОСИМ СВЯЗАТЬСЯ С нашими официальными представителями.

www.mecs.it

Представитель компании MEC в Украине: Дмитрий Киричук Тел: +380631331112 e-mail: mecinfo@ukr.net

Представитель компании MEC в России: **Александр Никулишин** Ten:  $+79166823578$ e-mail: alexnik65@yandex.ru

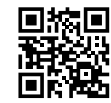

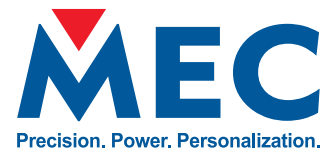

**MEC srl** Italy info@mecs.it Ten: +390461780166